# DOMjudge 說明文件

本說明文件僅供參考,比賽時以比賽主機上之資訊為準。 「比賽時間內」包括但不限於模擬測試、網路賽活動期間內。

更新日期:2023-11-07

第1頁,含封面頁共 6 頁

# **DOMjudge** 簡易登入說明

### 開始使用 **DOMjudge**

#### 注意事項:

- 1. 模擬及初賽採網路方式進行,故連到 DOMjudge 平台前請先登入 VPN(網 址:**<https://guestvpn.ntu.edu.tw/>**),才能登入 DOMjudge 平台。
- 2. SSL VPN Client 在閒置6小時後會自動登出,參賽者若在閒置後無法登入 DOMjudge 平台,請重新連線 SSL VPN,然後重新登入 DOMjudge 平台。
- 3. 相關說明文件請至 https://contest.cc.ntu.edu.tw/npsc2023/tool.html 網頁下載使用
- 4. 活動網站: https://contest.cc.ntu.edu.tw/npsc2023/

#### **1**、 登入並且更改設定

首先使用 login (僅比賽時間內開放,點選後即可進入登入畫面)這個頁面來 登入 DOMjudge,如果運作正常的話,會看到一些登入前無法看到的選單。 請先進入活動網站 > 活動日程 > 帳號密碼查詢,查詢帳密。

第**1**步:進入 DOMjudge 比賽網站,點選右上角 Log in(請以查詢到的網址為準) 高中組:<https://npsc.ntu.edu.tw/>

國中組:<https://npsc1.ntu.edu.tw/>

國小組: <https://npsc2.ntu.edu.tw/>

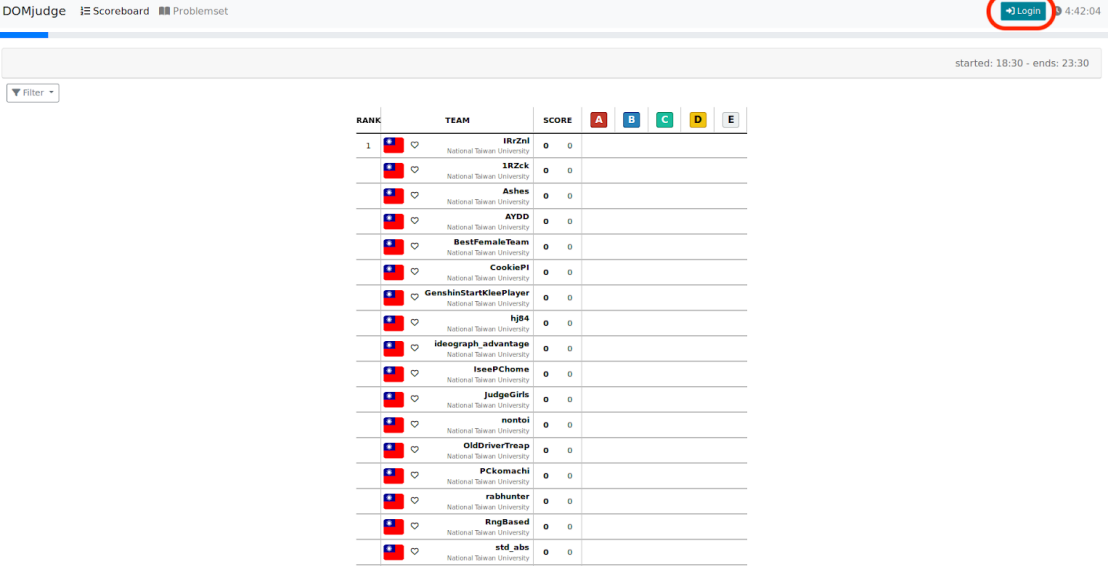

#### 第2頁,含封面頁共 6 頁

#### 第**2**步:輸入帳密後點選 **Sign in**

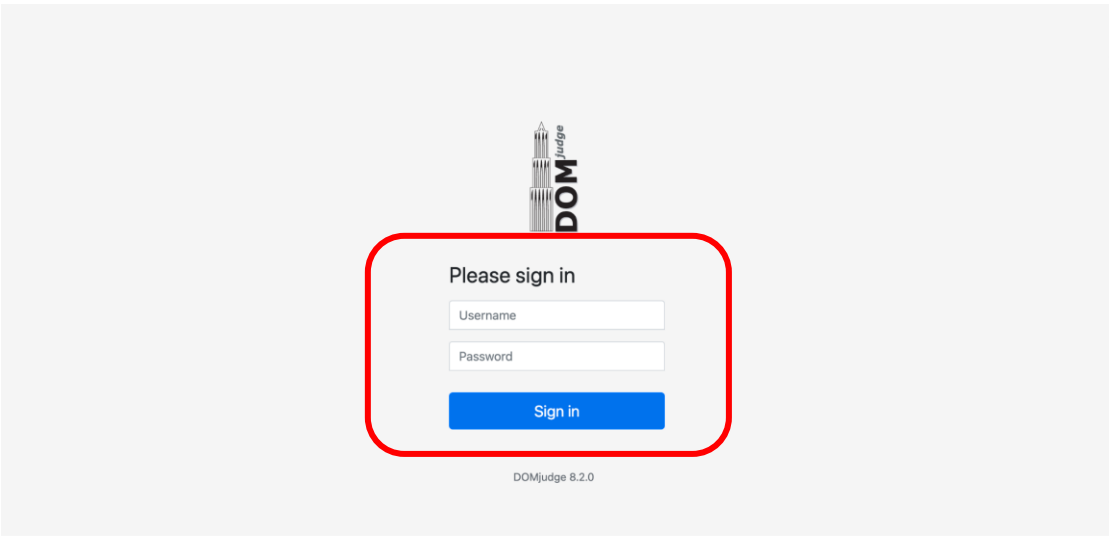

#### 第**3**步:如何查詢帳密

請直接到 活動網站 > 活動日程 > 帳號密碼查詢。 (請直接到 http://contest.cc.ntu.edu.tw/npsc2023/app/passv1.asp 查詢帳密)

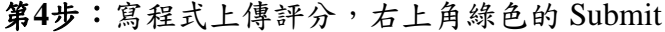

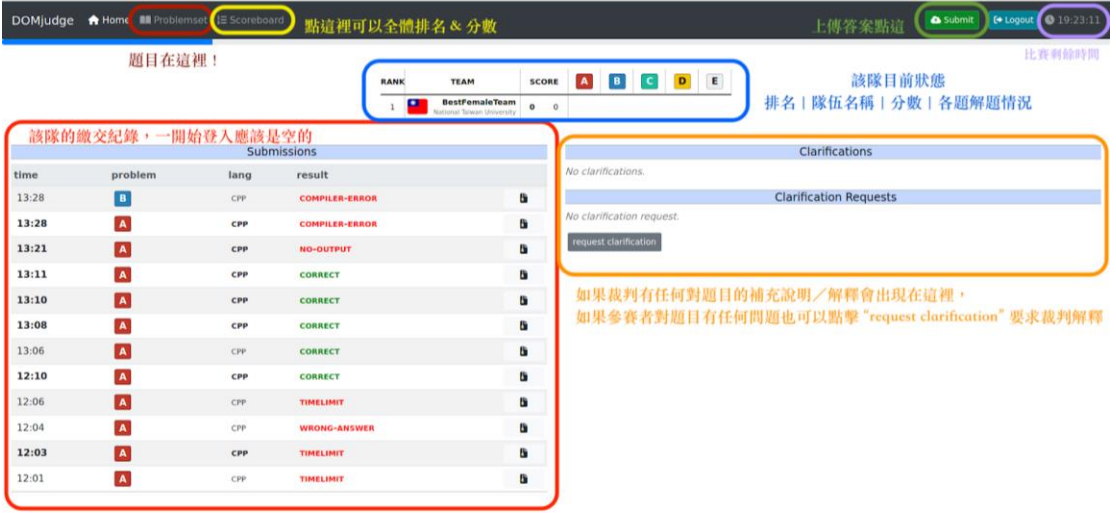

## **2**、 **Submit** 寫好的題目解答

第**1**步:在 source files 的欄位點選 Browse > 在電腦中找你存放程式碼的位置 > 選擇要上傳的程式碼

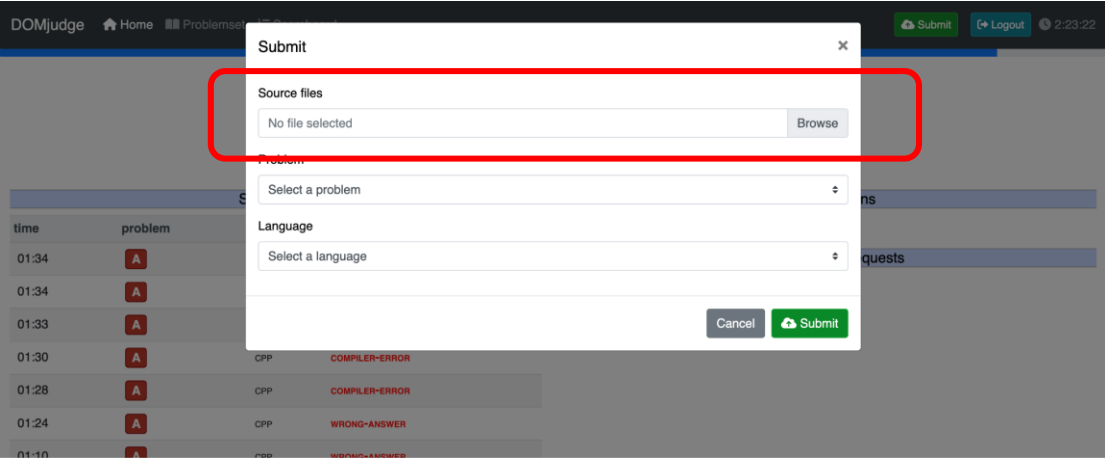

第**2**步:選擇題間 ID 和程式語言後,點選右下角 Submit 上傳評分

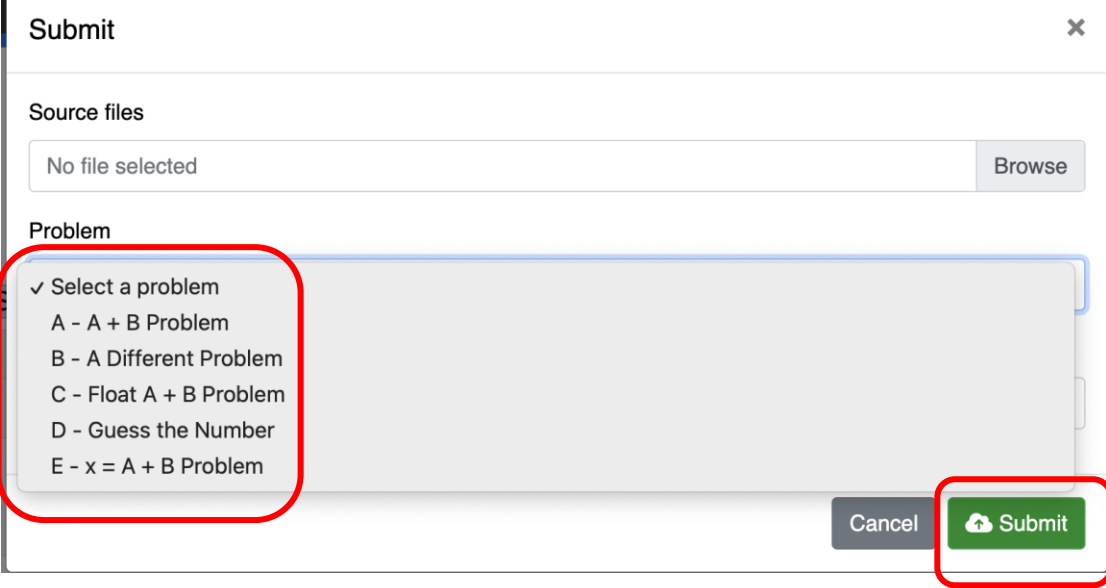

第**3**步:點選左上角的 "Home" ,即可看到剛才上傳的結果。狀態說明請參考之 後的[「可能的](https://docs.google.com/document/d/1lp9fzMHepO6iNcqSvCX5H-10cfb-KiMM/edit#bookmark=id.ha3fdp75p5pe) Judge 結果」

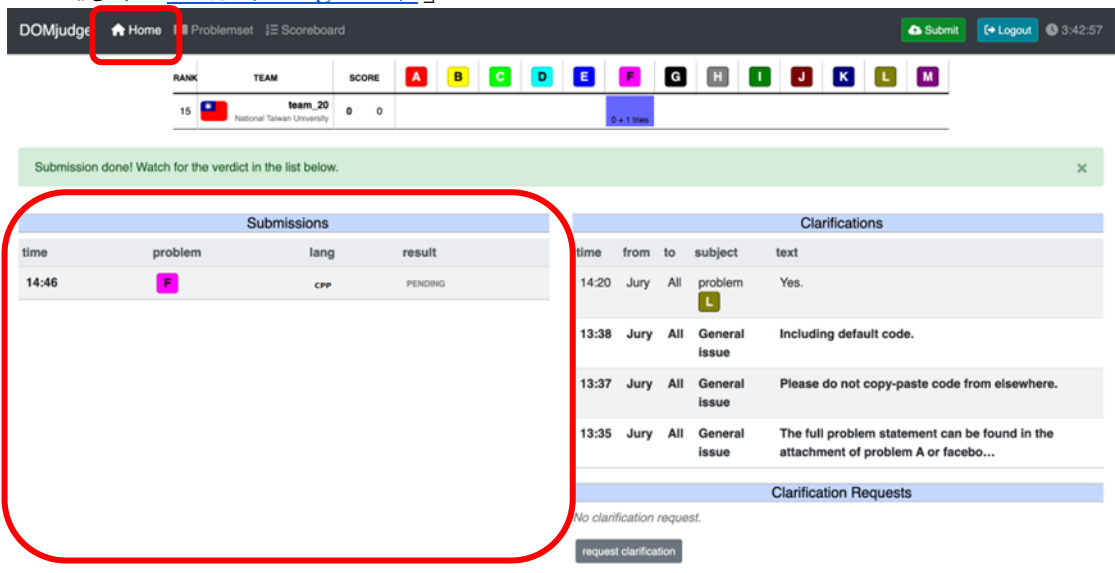

第**4**步:若有問題可使用頁面右下方的「Request Clarification」裁判直接詢問裁 判,如果裁判有任何要公告的事項,則會在上方的 Clairifications 顯示。

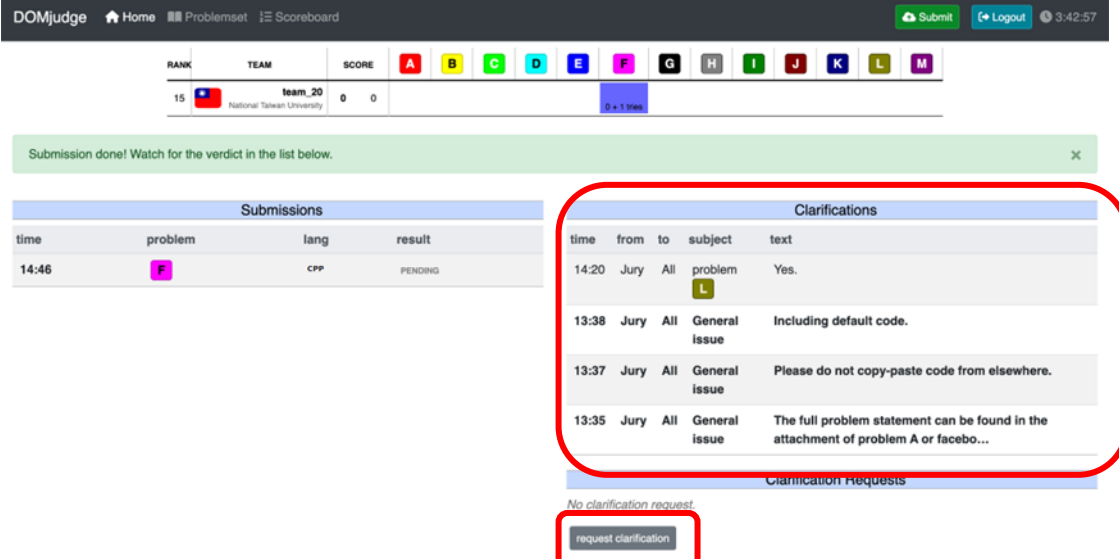

| <b>DOMjudge</b>                                  |                |                              |         | <b>A</b> Home <b>III</b> Problemse<br>}  Scoreboard                                                                                         |                |              |                |                 |                |              |                |               |       |                |                |              |                        | <b>&amp;</b> Submit    |                | C Logout 0 2:13:49           |
|--------------------------------------------------|----------------|------------------------------|---------|----------------------------------------------------------------------------------------------------|----------------|--------------|----------------|-----------------|----------------|--------------|----------------|---------------|-------|----------------|----------------|--------------|------------------------|------------------------|----------------|------------------------------|
|                                                  |                |                              |         |                                                                                                    |                |              |                |                 |                |              |                |               |       |                |                |              |                        |                        |                |                              |
|                                                  |                |                              |         |                                                                                                    |                |              |                |                 |                |              |                |               |       |                |                |              |                        |                        |                |                              |
|                                                  |                |                              |         |                                                                                                    |                |              |                |                 |                |              |                |               |       |                |                |              |                        |                        |                |                              |
|                                                  |                |                              |         | National Taiwan University ICPC Preliminary Contest                                                                                         |                |              |                |                 |                |              |                |               |       |                |                |              |                        |                        |                | started: 13:30 - ends: 18:30 |
|                                                  |                |                              |         | The scoreboard was frozen with 60 minutes remaining - solutions submitted in the last 60 minutes of the contest are still shown as pending. |                |              |                |                 |                |              |                |               |       |                |                |              |                        |                        |                |                              |
|                                                  |                |                              |         |                                                                                                    |                |              |                |                 |                |              |                |               |       |                |                |              |                        |                        |                |                              |
| $\blacktriangledown$ Filter $\blacktriangledown$ |                |                              |         |                                                                                                    |                |              |                |                 |                |              |                |               |       |                |                |              |                        |                        |                |                              |
|                                                  | RANK           |                              |         | <b>TEAM</b>                                                                                                    |                | <b>SCORE</b> | $\blacksquare$ | <b>B</b>        | $\bullet$      | $\mathbf{D}$ | E              | $\mathbf{F}$  | G     | $\Box$         | $\blacksquare$ | $\mathbf{J}$ | $\vert\mathbf{K}\vert$ | $\mathbf{L}_\parallel$ | $\blacksquare$ |                              |
|                                                  | 1.             | $\Box$                       |         | std abs<br>National Taiwan University                                                                                                    | $\overline{7}$ | 576          |                |                 | 70<br>1 try    |              | 12<br>1 try    | 23<br>1 try   |       | 77<br>2 tries  | 30<br>1 try    |              | 222<br>2 tries         |                        | 102<br>1 try   |                              |
|                                                  | $\overline{a}$ | $\blacksquare$               |         | ideograph_advantage<br>National Taiwan University                                                                                           | 6              | 465          |                | 220<br>1 try    | 63<br>1 try    |              | 16<br>1 try    | 45<br>2 tries |       | 53<br>1 try    | 28<br>2 tries  |              | 3 tries                |                        |                |                              |
|                                                  | 3              | $\Box$                       |         | PCkomachi<br>National Taiwan University                                                                                                    | 6              | 777          |                | 173<br>14 tries | 77             |              | 20<br>3 tries  | 56<br>3 tries |       | 66<br>3 tries  | 5 <sup>1</sup> |              |                        |                        |                |                              |
|                                                  | $\overline{4}$ | $\mathbf{u}$ $\infty$        |         | 1RZck                                                                                                    | 5              | 256          |                |                 | 1 try<br>72    |              | 5 <sub>5</sub> | 51            |       | 65             | 1 try<br>23    |              |                        |                        |                |                              |
|                                                  |                |                              |         | National Taiwan University<br><b>JudgeGirls</b>                                                                                             |                |              |                |                 | 1 try<br>63    |              | 1 try<br>14    | 1 try<br>55   | 1 try | 3 tries<br>130 | 1 try<br>45    |              |                        |                        |                |                              |
|                                                  | 5              | $\mathbf{C}$ o               |         | National Taiwan University                                                                                                    | 5              | 327          |                |                 | 1 try          |              | 1 try          | 2 tries       |       | 1 try          | 1 try          | 1 try        |                        |                        |                |                              |
|                                                  | 6              | $\Box$                       |         | <b>Ashes</b><br>National Taiwan University                                                                                                  | 5              | 378          |                |                 | 79<br>1 try    |              | 17<br>1 try    | 67<br>1 try   |       | 53<br>2 tries  | 122<br>2 tries |              |                        |                        |                |                              |
|                                                  | $\overline{7}$ | $\bullet$                    | $\circ$ | GenshinStartKleePlayer<br>National Taiwan University                                                                                        | 5              | 414          |                |                 | 101<br>1 try   |              | 19<br>1 try    | 52<br>1 try   |       | 89<br>4 tries  | 93<br>1 try    |              |                        |                        |                |                              |
|                                                  | 8              | $\mathbf{C}$ of $\mathbf{C}$ |         | rabhunter                                                                                                    | 5              | 479          |                |                 | 154            |              | 19             | 44            |       | 98             | 84             |              |                        |                        |                |                              |
|                                                  |                |                              |         | National Taiwan University<br><b>AYDD</b>                                                                                                   |                |              |                | 3 tries         | 1 try<br>51    |              | 1 try<br>36    | 1 try<br>39   |       | 3 tries<br>87  | 3 tries<br>107 |              |                        |                        |                |                              |
|                                                  | 9              | $\Box$ $\circ$               |         | National Taiwan University                                                                                                    | 5              | 480          |                |                 | 1 try          |              | 1 try          | 7 tries       |       | 3 tries        | 1 try          |              |                        |                        |                |                              |
|                                                  |                | $10$ $\bullet$ $\circ$       |         | nontoi<br>National Taiwan University                                                                                                    | 5              | 518          |                |                 | 111<br>4 tries |              | 17<br>1 try    | 89<br>3 tries |       | 110<br>3 tries | 51<br>1 try    |              |                        |                        |                |                              |
|                                                  |                | $\mathbf{u}$ $\circ$         |         | !NYCU_Tshua3                                                                                                    |                |              |                |                 | 127            |              | 29             | 62            |       | 123            | 190            |              |                        |                        |                |                              |

第**5**步:計分板會被凍結在剩餘 60 分鐘 – 所有解答顯示為等待 judge 結果。